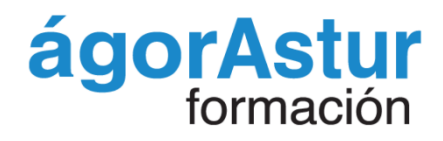

# **Especialista Autodesk Revit MEP. Ingeniería** y Obra Civil

**AM**

**Formación práctica con Temario Oficial Autodesk Formación– Certificación– Empleo**

**Seminario de Examen para conseguir la Certificación Oficial**

### **Profesionalidad Empleabilidad**

**Diploma que confirma la asistencia y la calificación de la formación**

**Compromiso de Contratación (Opcional)**

### **La formación que necesitas para el trabajo que deseas**

 $\clubsuit$  python

**The time** 

BE

Somos una escuela joven y dinámica especializada en TIC en Madrid Centro oficial Autodesk (ATC) Homologado en Tecnologías BIM en España Oferta formativa adaptada a los perfiles más demandados por las empresa

ahah<br>cisco

ORACL

**H**Mic

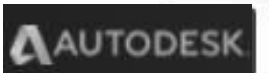

# **Especialista Autodesk Revit MEP. Ingeniería y Obra Civil**

**Autodesk Revit MEP es un software con metodología de diseño BIM (Building Information Modeling) para profesionales de ingeniería MEP (Mechanical, Electrical & Plumbing), que combina diversas herramientas informáticas, que trabajan sobre un modelo tridimensional inteligente y en tiempo real, con el fin de obtener y generar información sobre cualquier fase de la construcción de una edificación, u obra de ingeniería**

**Revit MEP facilita el trabajo de diseño y cálculo de instalaciones mediante la creación de modelos inteligentes, permitiendo que los sistemas de construcción complejos se documenten con mayor precisión en un tiempo muy corto. Cada modelo creado representa un proyecto completo que se almacena, permitiendo que los cambios realizados en una parte del modelo, se actualicen automáticamente a otras fases del proyecto.**

**Para qué te prepara el curso Revit MEP ofrece muchas herramientas que permiten mejorar la productividad, como los análisis del** instalaciones, las relaciones de pérdida de presión, los componentes paramétricos y auditoría de sados en aprender las herramientas para el diseño e implementación de las tecno-**cualquier parámetro físico de la instalación. rendimiento de una construcción, la documentación del edificio, los cálculos de presión y flujo de las**

**Revit MEP te permite crear proyectos para instalaciones hidráulicas, sanitarias, eléctricas, mecánicas y otras especiales de saneamiento para un modelado rápido y eficiente. Así mismo, el software ofrece herramientas para optimizar la productividad, analizar el rendimiento, calcular la presión y flujo dentro de las instalaciones, mediante parámetros establecidos.**

**Revit MEP simplifica los procesos de ingeniería mediante el trabajo de todas las figuras que intervendrán en el proyecto, con un mismo modelo que mejora la comunicación sobre las intenciones y propósitos de la obra, aún antes de que empiece la construcción, permitiendo tomar las decisiones adecuadas y más precisas, que reducen tiempos y costos significativos en el rendimiento general del proyecto.**

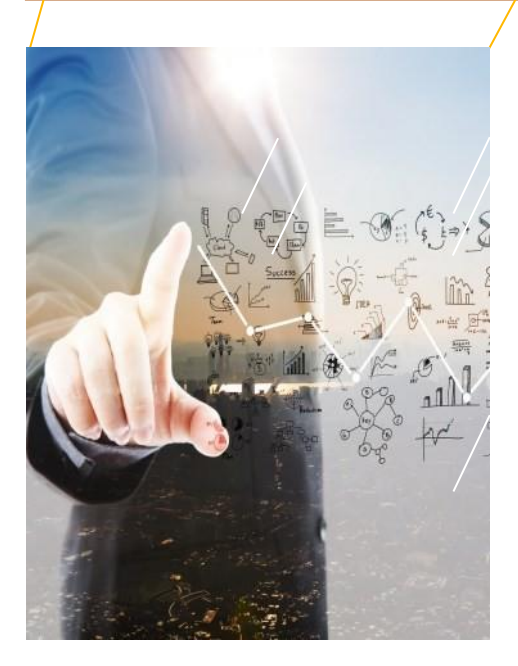

# **PARA QUÉ TE PREPARA EL CURSO**

La especialidad de Autodesk Revit MEP. Ingeniería y Obra Civil, nos prepara para obtener las competencias fundamentales en el ciclo de vida de un proyecto de Ingeniería, con una plataforma BIM inteligente, para la generación de instalaciones de aire acondicionado, electricidad mecánica, saneamiento y fontanería, de una obra.

Obtendrás las competencias de la certificación en el diseño BIM inteligente en instalaciones mecánicas, ductos para el transporte de petróleo, agua, y gas. Instalaciones eléctricas y de iluminación en edificios, y proyectos de urbanismo, que incluyen la medición presupuestaria del proyecto, junto a proyectos de fontanería.

El curso incluye la certificación MEP Profesional Revit de Autodesk, con la que te registras como técnico oficial.

# **OBJETIVO DEL CURSO**

Este software se enfoca en el diseño de instalaciones y sistemas complejos que involucran diferentes disciplinas mediante el modelado de información para el sector construcción.

Gracias a la metodología BIM, Revit MEP permite la colaboración y coordinación en tiempo real entre los participantes del proyecto de manera eficaz en el menor tiempo posible.

Revit MEP permite crear instalaciones de cualquier tipo. Proyectos para instalaciones hidráulicas, sanitarias, eléctricas y especiales para un modelado rápido y eficiente.

Así mismo, el software ofrece herramientas para optimizar la productividad, analizar el rendimiento, calcular la presión y flujo dentro de las instalaciones, mediante parámetros establecidos.

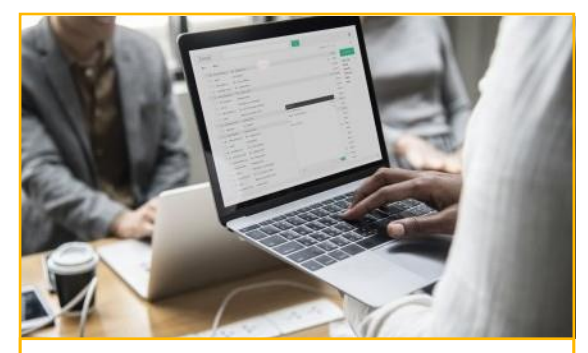

**Certificación Oficial**

**Certified Professional de Revit**

**Centro Oficial Autorizado Autodesk** Una vez finalizado el curso, nuestros estudiantes se certifican oficialmente en la última actualización del fabricante.

## **SALIDAS LABORALES**

Estudiamos los tres módulos MEP de aplicación en Ingeniería y Obra Civil. Certificación en el diseño BIM inteligente en instalaciones mecánicas, ductos para el transporte de petróleo agua y gas. Instalaciones eléctricas y de iluminación en edificios y proyectos de urbanismo, que incluyen la medición presupuestaria del proyecto junto proyectos de fontanería

El curso incluye la certificación MEP Revit de Autodesk con la que te registras como técnico oficial. Tras certificarte podrás desarrollar una carrera profesional, trabajando en empleos centrados en BIM, en proyectos enfocados en la construcción industrializada o digitalizada, o para los interesados en la Realidad virtual en la edificación.

Accederás a posiciones tan en auge como:

- $\Rightarrow$  BIM Manager
- $\Rightarrow$  BIM Designer
- $\Rightarrow$  BIM Expert

# **TEMARIO**

### Actualizado & Práctico

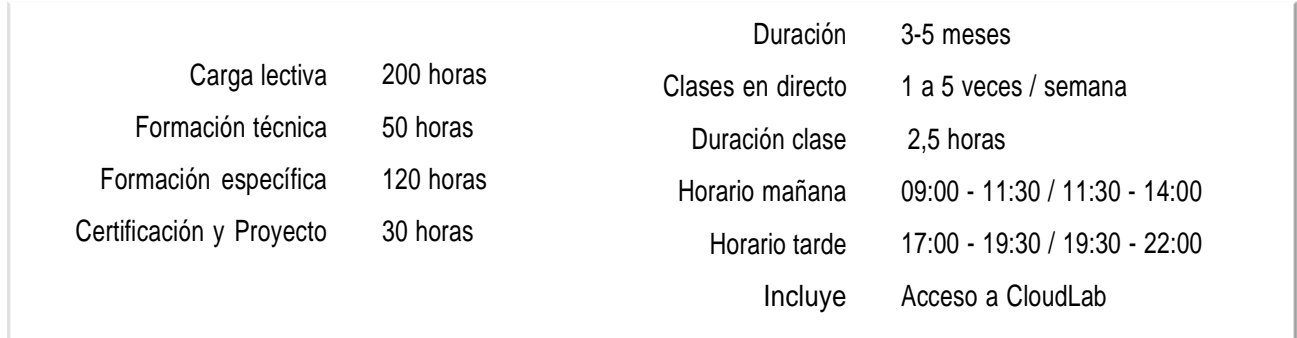

### **Persigue tus ambiciones, avanza en tu carrera.** Modalidades formativas

En Agorastur Formación buscamos las mejores soluciones formativas para nuestros clientes, ya sean empresas o particulares, con el fin de ofrecer una experiencia formativa ágil y práctica. Impartimos nuestra formación tantoonline en directo (con clases en directo) como 100% online (formación libre y sin horarios).

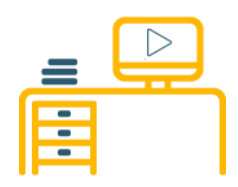

### **Formación Tele Presencial (en directo)**

El alumno se conecta a la clase en directo a través de nuestra plataforma, desde donde quiera. En todo momento se tiene al profesor para consultarle posibles dudas, y las clases quedan grabadas.

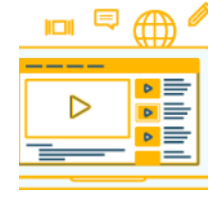

### **Formación Online**

La formación 100% online no tiene horarios, lo que permite ser dueño de tu tiempo, marcar tu propio ritmo de aprendizaje, y compaginar tus estudios con tu vida laboral y personal.

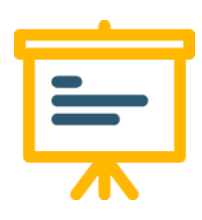

### **Formación InCompany**

Formación impartida en las instalaciones de la empresa, o en un grupo Tele Presencial, formado exclusivamente por los empleados de la empresa.

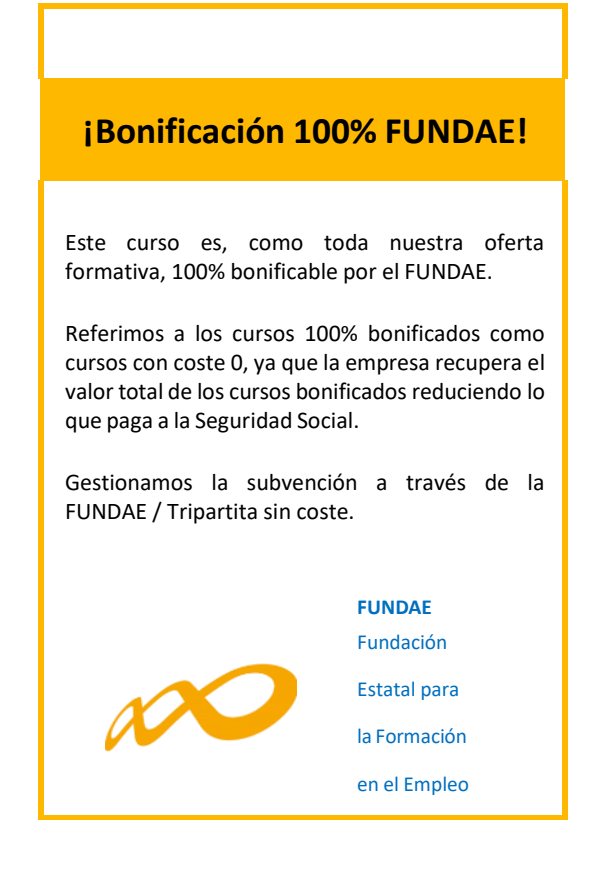

# **ÁREA CAM**

Las tecnologías CAM están revolucionando los procesos de diseño, fabricación y automatización Industrial.

Las nuevas profesiones en la industria flexible y su robotización, requieren competencias en tecnologías Siemens en Autómatas Programables, Diseño Industrial con SolidWorks y Autodesk Inventor, Infoarquitectura con Autodesk Revit, y Automatizaciones mediante Amazon y Google, en el ámbito de la Internet de las Cosas, y la Inteligencia Artificial.

Infórmate de nuestros programas Master con compromiso de contratación que ofrecemos periódicamente:

- **MÁSTER AUTODESK Y DASSAULT EN DISEÑO INDUSTRIAL**
- **MÁSTER AUTODESK EN INFOARQUITECTURA BIM CON REVIT**
- **MÁSTER SIEMENS AUTÓMATAS Y MICROSOFT EN LA INTERNET DE LAS COSAS**
- **MÁSTER MODELADO AUDIOVISUAL E INTERIORISMO**

**Página 4**

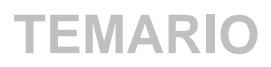

# **FORMACIÓN TÉCNICA**

### **UNIDAD 1-**

### **INTRODUCCIÓN**

Con los temas de introducción podrás familiarizarte con la interface de Revit y las funcionalidades, que te permitirán navegar a través de las vistas del proyecto, controlar la visibilidad y propiedades de los objetos, e identificar las ayudas de dibujo, para facilitar el modelado de los sistemas.

• Conceptos BIM (Building Information Modeling)

# **FORMACIÓN ESPECÍFICA**

### **UNIDAD 2-**

### **PLANTILLAS DE PROYECTO**

Podrás reconocer las plantillas de proyecto por disciplina, e identificar cómo realizar ajustes a las configuraciones para el proyecto y las familias de sistemas, de acuerdo con las necesidades de tu proyecto.

- Tipos de plantillas
- Configuración unidades de medida generales y por disciplina
- Asignación de disciplinas a vistas
- Configuración de familias cargables y de sistema en plantillas de proyecto
- Importación de archivos CAD 3
- Comandos de edición
- Creación de Niveles y Vistas de planta

### **UNIDAD 3-**

### **CREACIÓN Y EDICIÓN DE SISTEMAS MECÁNICOS**

Aprende a realizar las configuraciones necesarias, para modelar sistemas de ductos con sus conexiones, y equipos de manera manual y automática.

- Interfaz de usuario
- Menú de cinta
- Navegador de proyectos
- Propiedades de vistas
- Control de visibilidad en vistas
- Tipos de elementos en Revit
- Control de visibilidad de gráficos
- Formatos de archivos en Revit
- Propiedades de objetos
- Cotas temporales
- Configuración de cotas temporales
- Uso de Snaps
- Selección de objetos
- Filtros de selección
- Configuraciones mecánicas para ductos. Configuración y creación de tipos de ductos
- Edición básica de conectores de familias de equipos mecánicos
- Modelado de sistema de suministro, retorno y extracción de aire. Mecánica, Aire y Proyecto mecánico. Mecánica. Conductos. HVAC. Aparatos mecánicos. Equipos mecánicos. Instalaciones de aire. Admisión de aire. Extracción de aire. Rejillas. Cambio de dimensiones de conductos. Inspección de sistema. Predimensión. Montaje de planos. Aire de retorno. Aire viciado
- Marcadores de posición de ductos (placeholder)
- Creación de sistemas de ductos
- Ruteo automático de ductos en un sistema
- Revisión del tamaño de ductos

### **UNIDAD 4-**

### **CREACIÓN Y EDICIÓN DE SISTEMAS DE TUBE-RÍAS**

Aprende a realizar las configuraciones necesarias, para modelar sistemas de tuberías con sus conexiones, y equipos de manera manual y automática.

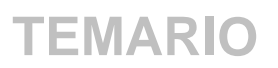

- Configuraciones mecánicas para tuberías
- Configuración y creación de tipos de tuberías
- Configuración y edición básica de conectores
- Colocación de elementos sanitarios y plomería
- Colocación de elementos mecánicos
- Edición básica de conectores en familias de sistemas de tuberías
- Modelado de sistemas de tuberías
- Marcadores de posición de tuberías (placeholder)
- Creación automática de tuberías para sistemas de plomería
- Revisión del tamaño de ductos
- Pluviales Sumideros Sistema de sumideros
- Desagües Sanitarios. Desagües Pluviales

### **UNIDAD 5-**

### **SISTEMAS DE PROTECCIÓN DE INCENDIOS**

Aprende a realizar las configuraciones necesarias, para modelar sistemas de protección contra incendios, con sus conexiones, tipos de aspersores y equipos, de manera manual y automática.

- Colocación de aspersores o rociadores
- Edición básica de las conexiones de aspersores o rociadores
- Modelado de sistemas de protección contra incendios
- Creación automática de tuberías para los sistemas contra incendios

### **UNIDAD 6-**

### **CREACIÓN Y EDICIÓN DE SISTEMAS ELÉCTRICOS**

Aprende a crear circuitos de iluminación y potencia, dibujar la representación del cableado, rutear charolas y tubos, para crear y configurar los sistemas eléctricos.

- Configuración eléctrica para circuitos, cables, Conduits y charolas
- Configuración y edición básica de conecto-

res

- Colocación de elementos de un sistema
- Creación y edición de circuitos (para representación)
- Creación automática del cableado eléctrico
- Colocación de charolas y tubería Conduit

### **UNIDAD 7-**

### **ELECTRICIDAD E ILUMINACION**

Diseño y ubicación de cuadros y espacios en un proyecto eléctrico, además de la inclusión de circuitos de telefonía y comunicaciones.

- Interruptores y enchufes
- Cuadros eléctricos
- **Iluminación**
- Ubicación de espacios en el proyecto
- Colocación de luminarias. Interruptores
- Otros circuitos: datos, comunicaciones. Cables
- Sistemas de distribución. Voltaje
- Disposición de paneles distribuidores. Trazado de cables

### **UNIDAD 8-**

### **COMPROBACIÓN DE SISTEMAS**

Una vez creados los sistemas podrás comprobar la cantidad de elementos que forman parte de estos además, analizar que los elementos se encuentran conectados correctamente.

- Revisión de elementos desconectados en los sistemas
- Marcas de desconexión
- Navegador de sistemas (System browser)

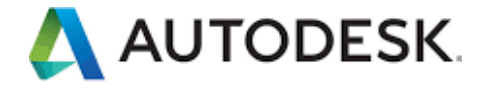

# **REQUISITOS TÉCNICOS**

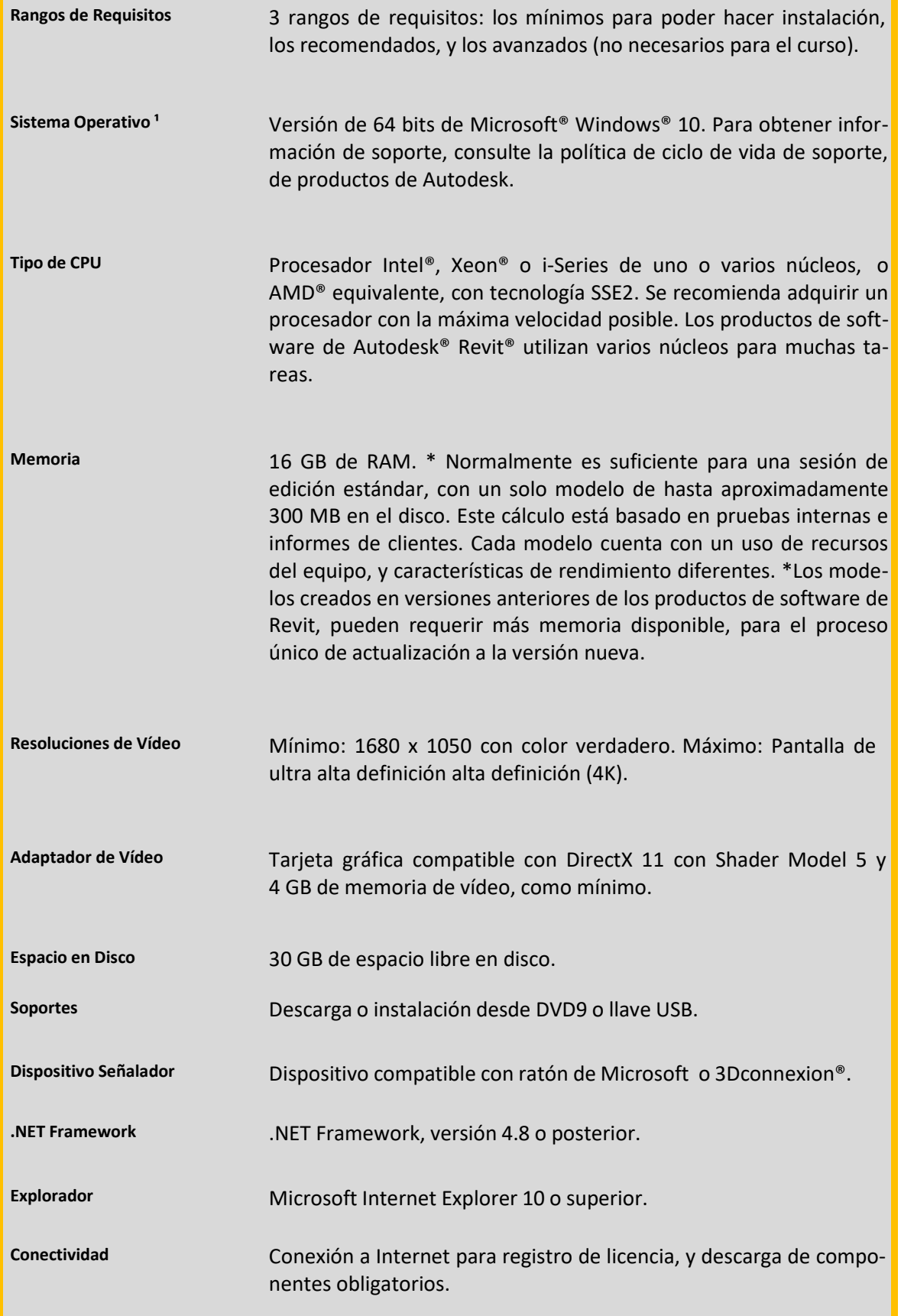

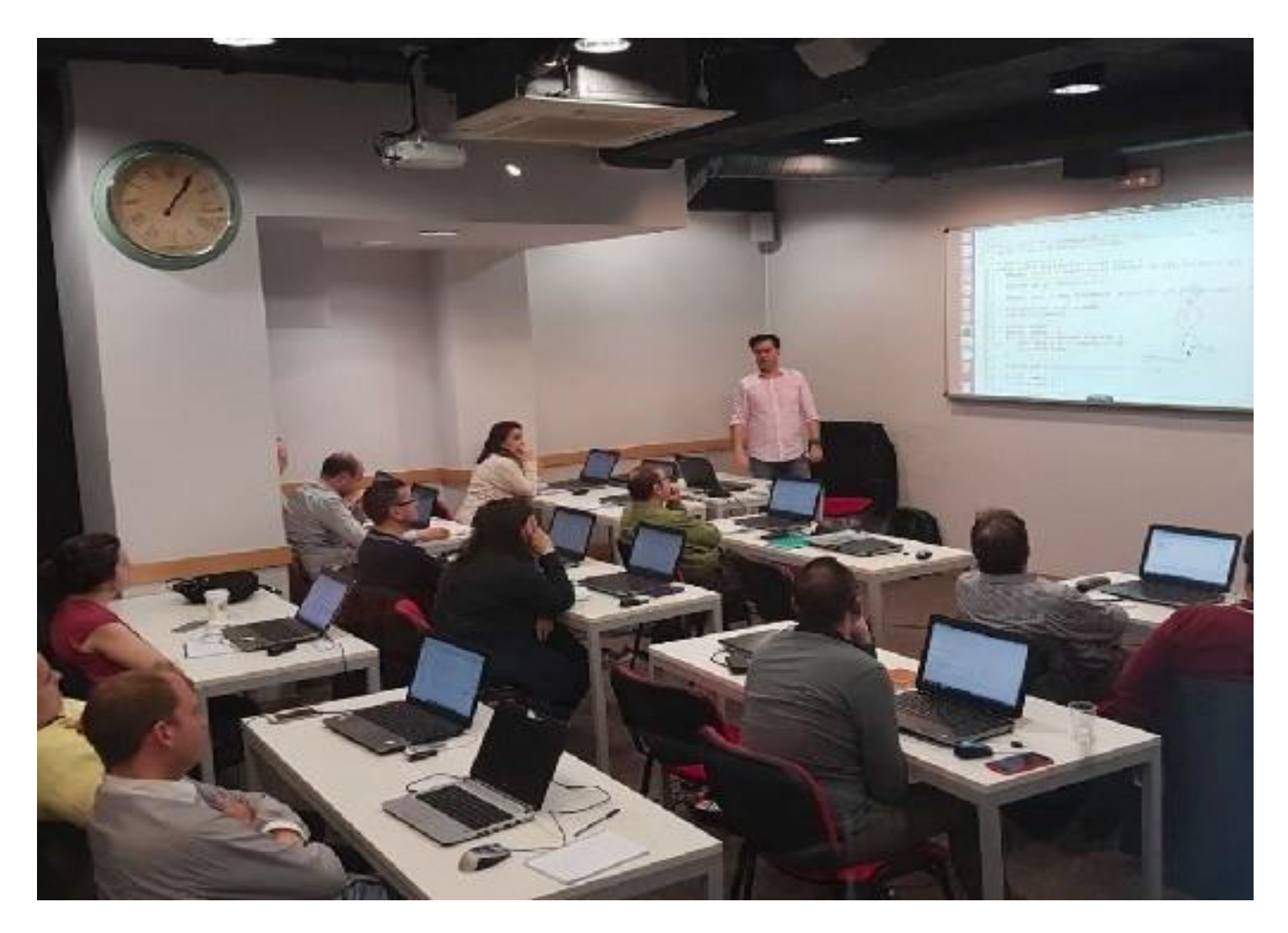

# ASESORAMIENTO SIN COMPROMISO

Ven a vernos y estudiamos tu perfil y tus necesidades formativas en persona, concretamos los módulos que encajan en tu perfil y cómo podemos ayudarte para avanzar en tu carrera.

¡Llámanos antes para concertar una cita con nuestr@s asesores de formación, para estar seguro que podemos atenderte al momento!

# **¿ H A B L A M O S ?**

Quedamos a tu disposición de lunes a viernes, de 10:00 - 14:00 y de 16:00 - 19:00 a través del número:

# +34 984 183 818

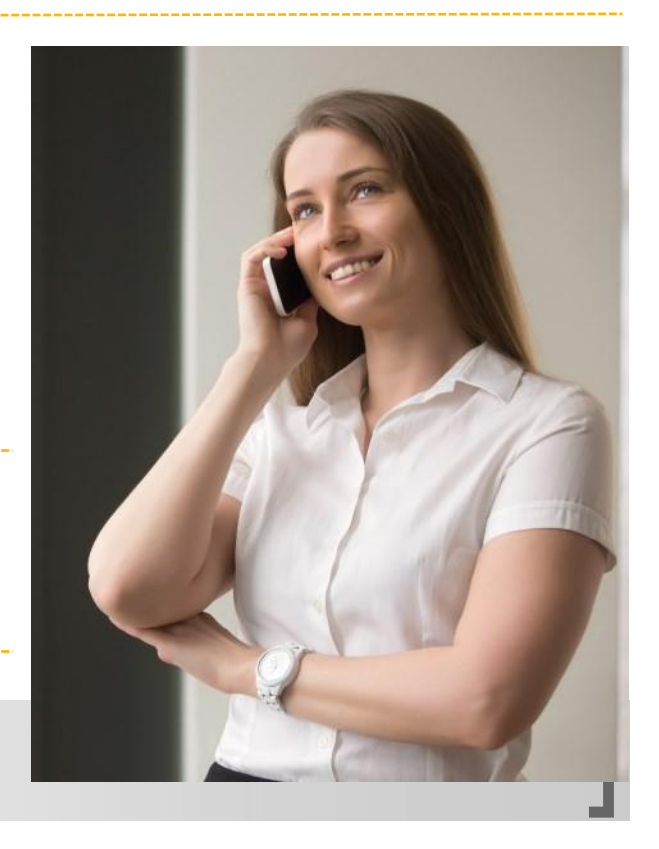

# ágor Astur

### **ágorAstur Formación**

Oviedo: Calle Uría 32 23012 Oviedo, Asturias +34 984 18 38 18 Gijón: Calle Marqués de Casa Valdés, 83, 33202 Gijón, Asturias +34 894 29 19 29 Langreo: Calle Belarmino Tomás, 6, 33900 Langreo, Asturias +34 984 28 59 76 Avilés: Calle Juan XXIII, 22, 33401 Avilés, Asturias +34 984 99 24 64 León: Avda. Padre Isla, 42, 24002 +34 39 97 29

### [www.agorastur.es](http://www.agorastur.es/)

© 2010 ágorAstur Formación